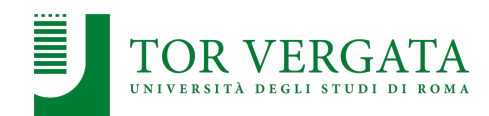

# **Sincronizzazione nei Sistemi Distribuiti**

#### **Corso di Sistemi Distribuiti e Cloud Computing** A.A. 2023/24

Valeria Cardellini

Laurea Magistrale in Ingegneria Informatica

# Il tempo nei SD

- In un SD, i processi
	- vengono eseguiti su nodi connessi in rete
	- cooperano per portare a termine una computazione
	- comunicano tramite scambio di messaggi
- Osservazioni*:*
	- Molti algoritmi distribuiti richiedono sincronizzazione
		- Ovvero i processi in esecuzione su diversi nodi del SD devono avere una nozione comune di tempo per poter effettuare azioni sincronizzate rispetto al tempo
	- Molti algoritmi richiedono che gli eventi siano ordinati
		- Nei SD i messaggi arrivano con dei timestamp in modo che si possa sapere in che ordine devono essere eseguiti
- *Conseguenza*: nei SD il tempo è un fattore critico
- In un sistema centralizzato è possibile stabilire l'ordine in cui gli eventi si sono verificati
	- Memoria comune e clock unico
- In un sistema distribuito è impossibile avere un unico clock fisico comune a tutti i processi
	- Eppure la computazione globale può essere vista come un ordine totale di eventi, se si considera il tempo in cui gli eventi sono stati generati
- Per numerosi problemi nei SD è di vitale importanza risalire a questo tempo, o comunque è importante stabilire l'**ordinamento degli eventi**, ovvero quale evento è stato generato prima di un altro. **Come?**

### Il tempo nei SD: soluzioni

- Soluzione 1: **sincronizzazione degli orologi fisici**
	- Il middleware di ogni nodo del SD aggiusta il valore del suo clock fisico in modo coerente con quello degli altri nodi o con quello di un clock di riferimento
- Soluzione 2: **sincronizzazione degli orologi logici**
	- Leslie Lamport ha dimostrato come in un SD non sia necessaria la sincronizzazione degli orologi fisici, ma lo sia solo l'ordinamento degli eventi

2

#### Modello della computazione distribuita

- Componenti del SD: *N* processi e canali di comunicazione
- Ogni processo *pi* (1 *≤ i ≤ N*) genera una sequenza di eventi
	- Eventi *interni* (cambiamento dello stato del processo) ed *esterni* (send/receive di messaggi)
	- *ei <sup>k</sup>*: *k*-esimo evento generato da *pi*
- L'evoluzione della computazione può essere visualizzata con un *diagramma spazio-tempo*
	- $\rightarrow$ , relazione di ordinamento tra due eventi in  $\rho_i$ 
		- $e \rightarrow i e$  se e solo se *e* è accaduto prima di *e* 'in  $p_i$

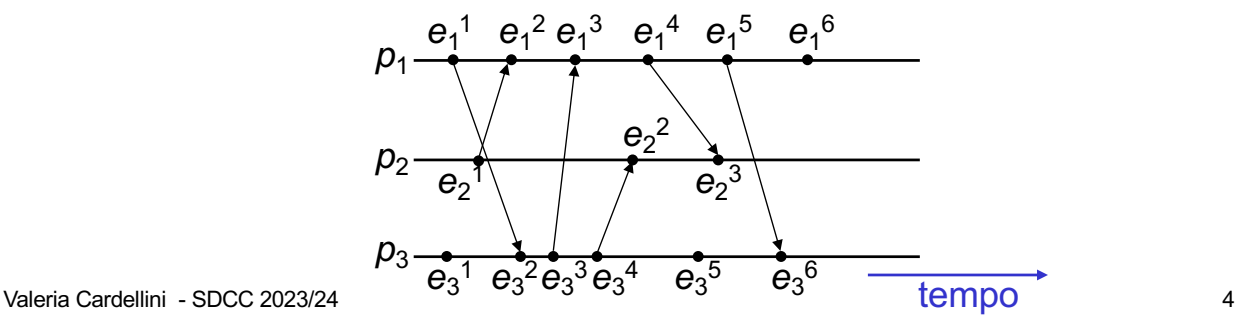

# **Timestamping**

- Ogni processo etichetta gli eventi con un **timestamp**
- Soluzione semplice: ogni processo etichetta gli eventi in base al proprio clock fisico
- Funziona?
	- Possiamo ricostruire l'ordinamento di eventi avvenuti su uno stesso nodo
	- Ma l'ordinamento di eventi avvenuti su nodi diversi?
	- In un sistema distribuito è *impossibile* avere un unico clock fisico condiviso da tutti i processi

#### • Proprietà di un **SD sincrono**

- 1. Esistono dei vincoli sulla velocità di esecuzione di ciascun processo
	- Il tempo di esecuzione di ciascuno passo è limitato, sia con lower bound che con upper bound
- 2. Ciascun messaggio trasmesso su un canale di comunicazione è ricevuto in un tempo limitato
- 3. Ciascun processo ha un clock fisico con un tasso di scostamento (*clock drift rate)* dal clock reale conosciuto e limitato

#### • In un **SD asincrono**

− *Non ci sono vincoli* sulla velocità di esecuzione dei processi, sul ritardo di trasmissione dei messaggi e sul tasso di scostamento dei clock

Valeria Cardellini - SDCC 2023/24

6

# Soluzioni per sincronizzare i clock

- Prima soluzione
	- Tentare di sincronizzare con *una certa approssimazione* i clock fisici dei processi attraverso opportuni algoritmi
	- Ogni processo può etichettare gli eventi con il valore del suo clock fisico (che risulta sincronizzato con gli altri clock con una certa approssimazione)
	- Timestamping basato su tempo fisico (*clock fisico*)
- E' sempre possibile mantenere limitata l'approssimazione dei clock fisici?
	- **No** in un SD asincrono
	- In un SD asincrono il timestamping non può basarsi sul tempo fisico, bensì sul tempo logico *(clock logico)*

• All'istante di tempo reale *t*, il sistema operativo legge il tempo dal clock hardware *Hi* (*t*) del computer e produce il clock software

 $C_i(t) = aH_i(t) + b$ 

che approssimativamente misura l'istante di tempo fisico *t* per il processo *pi*

- Ad es. *Ci* (*t*) è un numero a 64 bit che fornisce i nsec trascorsi da un istante di riferimento fino all'istante *t*
- In generale il clock non è completamente accurato: può essere diverso da *t*
- Se *Ci* si comporta abbastanza bene, può essere usato per il timestamping degli eventi di *pi*
- Quale deve essere la risoluzione del clock per poter distinguere due eventi?

Valeria Cardellini - SDCC 2023/24  ${\sf T}_{\sf risoluzione}$  <  $\Delta {\sf T}$  tra due eventi rilevanti

# Clock fisici in un SD

- In un SD clock fisici diversi con possibili valori diversi
- *Skew*: differenza istantanea fra il valore di due clock
- *Drift*: i clock contano il tempo con frequenze differenti (a causa di variazioni fisiche), quindi nel tempo divergono rispetto al tempo reale
- *Drift rate*: differenza per unità di tempo di un clock rispetto ad un orologio ideale
	- Ad es. drift rate di 2 µsec/sec significa che il clock incrementa il suo valore di 1 sec+2 µsec ogni secondo
	- Drift rate di normali orologi al quarzo: 10-6 s/s (circa 1 s in 11-12 giorni)
	- $-$  Drift rate di orologi al quarzo ad alta precisione: 10 $\cdot$ 7 o 10 $\cdot$ 8 s/s
	- A causa del drift rate, dopo un certo intervallo di tempo i clock di un SD saranno di nuovo disallineati  $\rightarrow$  occorre eseguire una sincronizzazione periodica per riallineare i clock
- Universal Coordinated Time (UTC): riferimento internazionale per il tempo
- Basato sul tempo atomico, occasionalmente corretto utilizzando il tempo astronomico
	- 1 sec = tempo impiegato dall'atomo di cesio 133 per compiere 9192631770 transizioni di stato
- Clock fisici che usano oscillatori atomici sono i più accurati (drift rate pari a 10-13 s/s)
- L'output dell'orologio atomico è inviato in broadcast da stazioni radio su terra e da satelliti (es. GPS)
	- In Italia: Istituto Galileo Ferraris
- Nodi con ricevitori possono sincronizzare i loro clock con questi segnali
	- Segnali da stazioni radio su terra: accuratezza nell'intervallo 1-10 ms
- Valeria Cardellini SDCC 2023/24 – Segnali da satellite: accuratezza da 0.5 ms fino a 50 ns

# Sincronizzazione di clock fisici

- Come sincronizzare i clock fisici con l'orologio atomico oppure tra di loro?
- Sincronizzazione **esterna**

I clock *Ci* (per *i* = 1, 2, … *N* ) sono sincronizzati con una sorgente di tempo *S* (UTC)*,* in modo che, dato un intervallo *I* di tempo reale:

|*S*(*t*) - *Ci* (*t*)| ≤ α per 1 *≤ i ≤ N* e per tutti gli istanti in *I*

- I clock *Ci* hanno **accuratezza** α*, con* α*>*0
- Sincronizzazione **interna**

Due clock *Ci* e *Cj* sono sincronizzati l'uno con l'altro in modo che:

|*Ci* (*t*) - *Cj* (*t*)| ≤ π per 1 *≤ i,j ≤ N* nell'intervallo *I*

– I clock *Ci* e *Cj* hanno **precisione** π*, con* π*>0*

# Sincronizzazione di clock fisici

**Sincronizzazione** interna

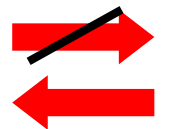

**Sincronizzazione** esterna

- Clock sincronizzati internamente non sono necessariamente sincronizzati anche esternamente
	- Tutti i clock possono deviare collettivamente da una sorgente esterna sebbene rimangano tra loro sincronizzati entro il bound *D*
- Se l'insieme dei processi è sincronizzato esternamente con accuratezza α, allora è anche sincronizzato internamente con precisione 2α

Valeria Cardellini - SDCC 2023/24

Correttezza di clock fisici

- Un clock hardware *H* è *corretto* se il suo drift rate è compreso tra -*ρ* e +*ρ* con *ρ* > 0
- Se il clock *H* è corretto, l'*errore* che si commette nel misurare un intervallo di istanti reali [*t*, *t'*] (con *t'>t*) è *limitato*:

$$
(1 - \rho) (t' - t) \leq H(t') - H(t) \leq (1 + \rho) (t' - t)
$$

- Si evitano "salti" del valore del clock
- Per il clock software *C* spesso basta una condizione di monotonicità *t'* > *t implica C*(*t'*) > *C*(*t*)

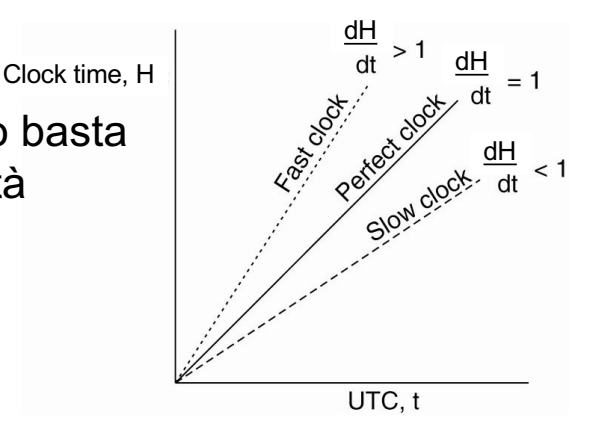

### Quando sincronizzare i clock fisici?

- Consideriamo 2 clock aventi lo stesso tasso di scostamento massimo (*maximum clock drift rate*) da UTC pari a *ρ*
- Ipotizziamo che dopo la sincronizzazione i 2 clock si scostino da UTC in senso opposto
	- Dopo D*t* dalla sincronizzazione, si saranno scostati al più di 2*ρ* Δ*t*
- $\bullet$  Affinché i 2 clock non differiscano più di  $\delta$ , occorre sincronizzarli almeno ogni  $\delta/(2ρ)$

Sincronizzazione interna in un SD sincrono

- Algoritmo di sincronizzazione **interna** tra 2 processi in un **SD sincrono**
	- 1.  $p_1$  manda il suo clock locale  $t$  a  $p_2$  tramite un messaggio  $m$ , con tempo di trasmissione pari a  $T_{\text{trans}}$
	- 2.  $p_2$  riceve *m* e imposta il suo clock a  $t + T_{\text{trans}}$ *T*trasm non è noto ma, essendo il SD sincrono, *Tmin*£*Ttrasm*£*Tmax* Sia *u* = (*Tmax - Tmin*) l'incertezza sul tempo di trasmissione
	- 3. Se  $p_2$  imposta il suo clock a  $t + (T_{max} + T_{min})/2$ , il lower bound ottimo sullo skew tra i due clock è pari a *u*/2
- L'algoritmo può essere generalizzato per sincronizzare *N p*rocessi, con lower bound ottimo sullo skew pari a *u*(1-1/*N*)
- In un SD asincrono  $T_{\text{trans}} = T_{\text{min}} + x$ , con  $x \ge 0$  e non noto – Occorrono altri algoritmi di sincronizzazione dei clock fisici

# Sincronizzazione fisica mediante time service

- Un time service può fornire l'ora con precisione – Dotato di un ricevitore UTC o di un clock accurato
- Il gruppo di processi che deve sincronizzarsi usa un time service
	- Time service: centralizzato oppure distribuito
- Time service centralizzato
	- Request-driven: algoritmo di Cristian (1989)
		- Sincronizzazione esterna
	- Broadcast-based: algoritmo di Berkeley Unix Gusella & Zatti (1989)
		- Sincronizzazione interna
- Time service distribuito
	- Network Time Protocol
		- Sincronizzazione esterna

Valeria Cardellini - SDCC 2023/24

16

# Algoritmo di Cristian

- Un time server *S* (*passivo*) riceve il segnale da una sorgente UTC (sincronizzazione esterna)
- Un processo *p* richiede il tempo con un messaggio *mr* e riceve *t* nel messaggio  $m_t$  da *S*
- *p* imposta il suo clock a  $t + T_{round}/2$ 
	- *Tround* è il round trip time (RTT) misurato da *p*

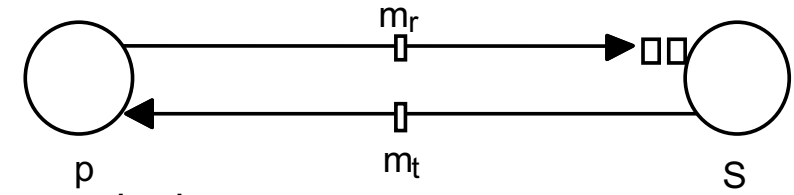

- **Osservazioni** 
	- Singolo time server potrebbe guastarsi
		- Soluzione: usare un gruppo di time server sincronizzati
	- Non gestiti time server maliziosi
	- $-$  Accuratezza ragionevole solo se  $T_{round}$  è breve  $\rightarrow$  adatto per reti locali con bassa latenza

# Algoritmo di Cristian: accuratezza

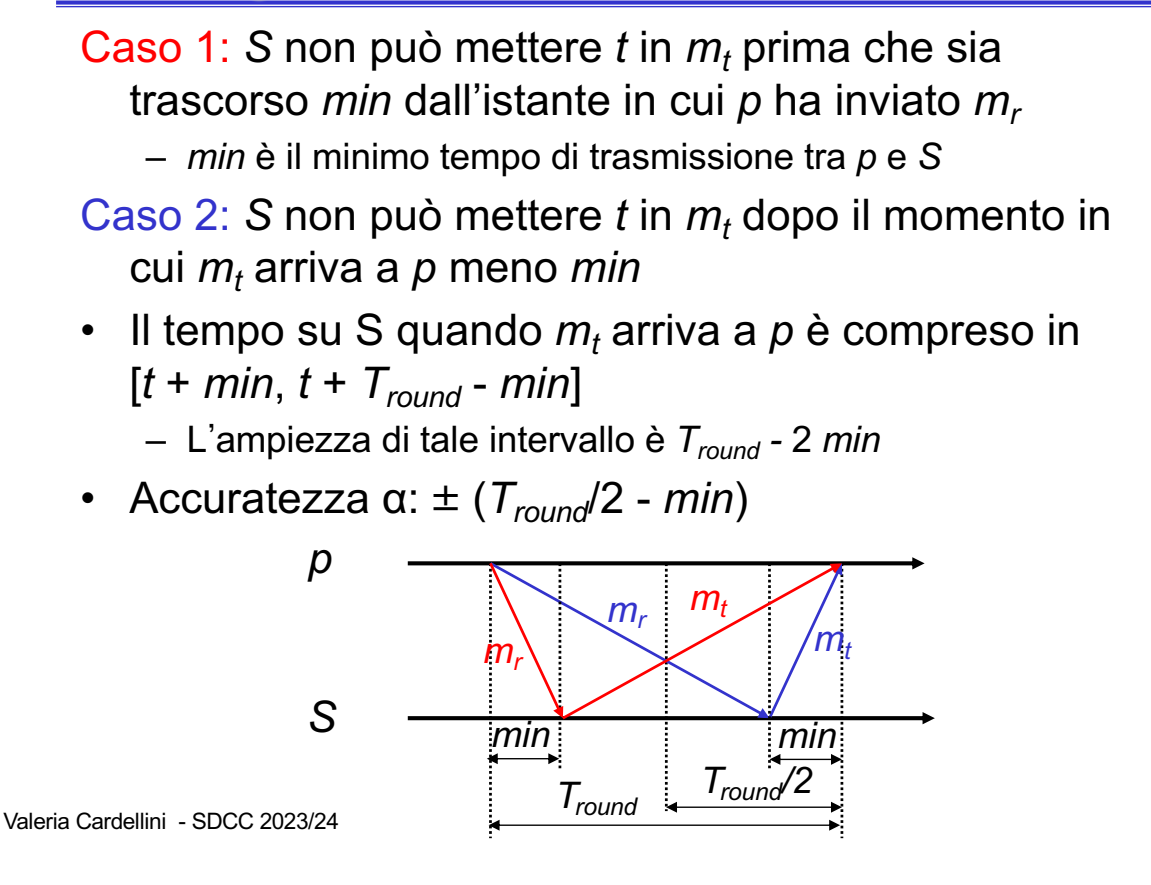

# Algoritmo di Berkeley

- Algoritmo per la sincronizzazione interna di un gruppo di nodi
- Il nodo *master* (time server *attivo*) richiede in broadcast il valore dei clock degli altri nodi (*worker*)
- Il master usa i RTT per stimare i valori dei clock dei worker
	- δ<sub>i</sub>: differenza tra clock del master *M* e clock del worker i (si calcola in modo simile all'algoritmo di Cristian)

 $\delta_i = (C_M(t_1) + C_M(t_3))/2 - C_i(t_2)$  $C_M(t_1)$  e  $C_M(t_3)$ : clock su M all'invio e ricezione C<sub>i</sub>(t<sub>2</sub>): clock su *i* 

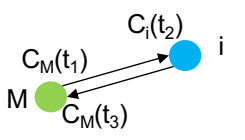

- Il master calcola la media delle differenze dei clock
- Il master invia un valore correttivo ai worker
	- Se il valore correttivo prevede un salto indietro nel tempo, il worker non imposta il nuovo valore ma rallenta il clock

18

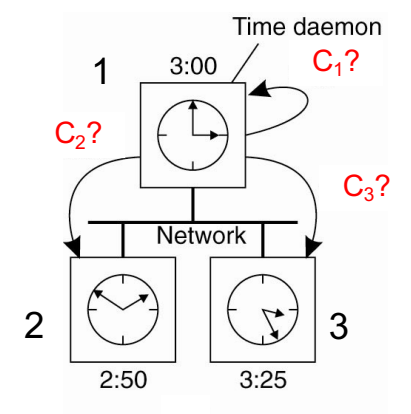

Il master chiede ai worker e a se stesso il valore dei clock

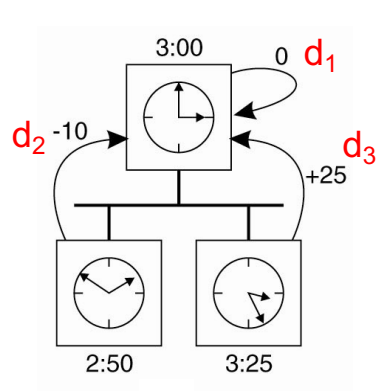

Il master calcola la media delle differenze dei clock pari a  $avg = (-10+25+0)/3 = 5$ 

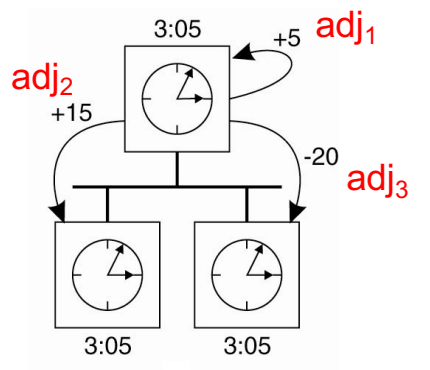

Il master invia ai worker l'aggiustamento dei  $clock (adj<sub>i</sub> = avg - d<sub>i</sub>)$ 

Valeria Cardellini - SDCC 2023/24

20

# Algoritmo di Berkeley: caratteristiche

- Precisione dipende da RTT nominale massimo: il master non considera valori di clock associati a RTT superiori al massimo
	- Si scartano gli outlier
- Tolleranza ai guasti
	- Se il master cade, un altro nodo viene eletto come master
		- Tramite un algoritmo di elezione
	- Tollerante a comportamenti arbitrari (worker che inviano valori errati di clock)
		- Il master considera solo quei valori di clock che differiscono tra loro al più per una soglia specificata

# Algoritmo di Berkeley: slowdown del clock

- Che cosa significa rallentare un clock?
- Non si può imporre un valore di tempo passato ai worker che hanno un valore di clock superiore a quello calcolato come clock comune
	- Ciò provocherebbe un problema di ordinamento causa/effetto di eventi e verrebbe violata la condizione di monotonicità del tempo
- La soluzione consiste nel mascherare una serie di interrupt che fanno avanzare il clock locale in modo da rallentarne l'avanzata
	- Il numero di interrupt mascherati è pari al tempo di slowdown diviso il periodo di interrupt del processore

Valeria Cardellini - SDCC 2023/24

22

# Network Time Protocol (NTP)

- Time service per Internet (standard in RFC 5905)
	- − Sincronizzazione esterna accurata rispetto a UTC
	- − Servizio configurabile su diversi SO. In GNU/Linux: demone ntpd, comando ntpdate per sincronizzare manualmente
- Architettura di time service disponibile e scalabile
	- Time server e path ridondanti
- Autenticazione delle sorgenti di tempo

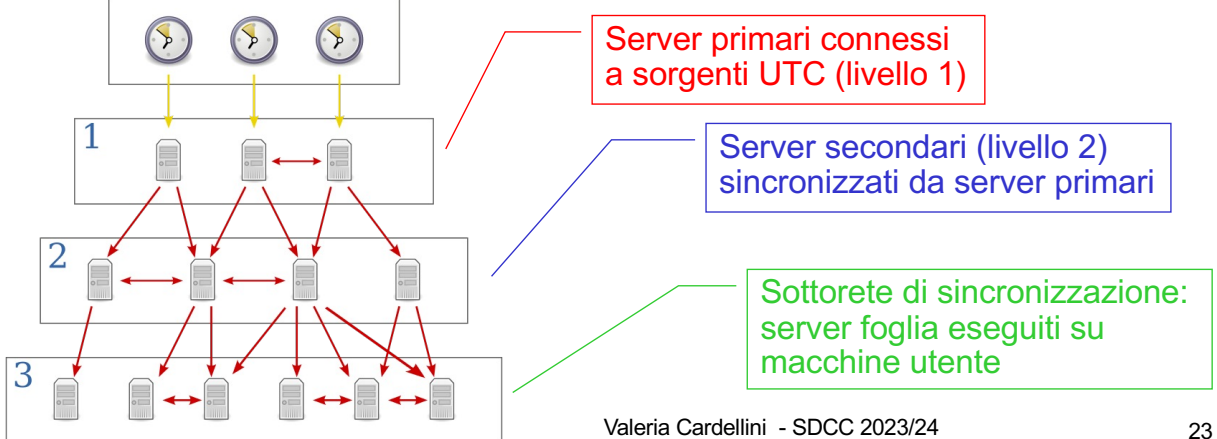

- La sottorete di sincronizzazione si riconfigura in caso di guasti
	- Server primario che perde la connessione alla sorgente UTC diventa server secondario
	- Server secondario che perde la connessione al suo primario (ad es. crash del primario) può usare un altro primario

Valeria Cardellini - SDCC 2023/24 24

# NTP: modi di sincronizzazione

- Modi di sincronizzazione
	- **Multicast**: server all'interno di LAN ad alta velocità invia in multicast il suo clock agli altri server, che impostano il tempo ricevuto assumendo un certo ritardo di trasmissione
		- Accuratezza relativamente bassa
	- **Procedure call**: un server accetta richieste da altri (come algoritmo di Cristian)
		- Accuratezza maggiore rispetto a multicast
		- Utile se non è disponibile multicast
	- **Simmetrico**: coppie di server scambiano messaggi contenenti informazioni sul timing
		- Accuratezza molto alta (usato per livelli alti della gerarchia)
- Tutti i modi di sincronizzazione usano UDP
- I server A e B si scambiano coppie di messaggi (*m*, *m'*) per migliorare l'accuratezza della loro sincronizzazione
- Ogni messaggio NTP contiene timestamp di eventi recenti, ad es. *m'* contiene
	- Tempo su B di *send* di *m'* (*Ti*-1)
	- Tempo su A di *send* di *m*  $(T_{i,3})$  e tempo su B di *receive* di *m*  $(T_{i,2})$
- Il server A registra il tempo di receive di *m'* (*Ti* )
- Il tempo tra l'arrivo di *m* e l'invio di  $m'(T_{i-1}-T_{i-2})$  può essere non trascurabile

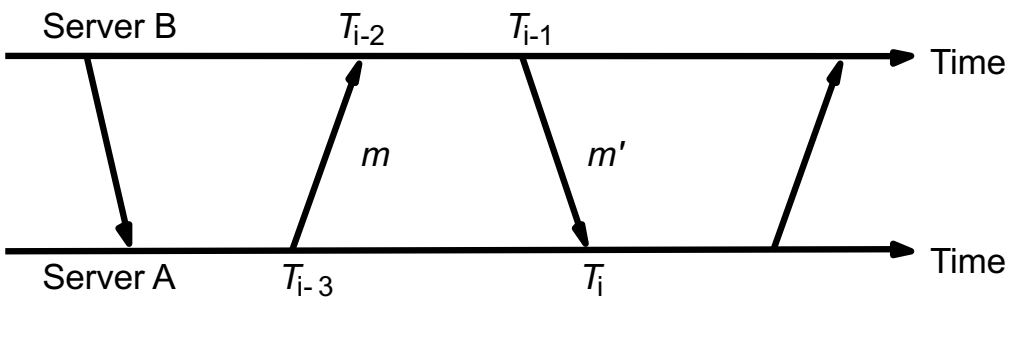

Valeria Cardellini - SDCC 2023/24 26

#### NTP: accuratezza

- Per ogni coppia di messaggi *m* ed *m'* scambiati tra 2 server, NTP stima l'offset *oi* tra i 2 clock e il ritardo *di* (pari al tempo totale di trasmissione di *m* ed *m'*) Server B  $T_{i-2}$ Time  $m'$  $\mathsf{m}$ • Indicando con: Time Server A  $T_{i-3}$ Ti  $-$  *o*: offset reale del clock di B rispetto al clock di A ( $o = clock_B - clock_A$ ) – *t* e *t'*: tempi effettivi di trasmissione di *m* ed *m'* rispettivamente • si ha  $T_{i-2} = T_{i-3} + t + o$  e  $T_i = T_{i-1} + t' - o$  $d_i = t + t' = T_{i-2} - T_{i-3} + T_i - T_{i-1}$ Sottraendo le equazioni per  $T_{i-2}$  e  $T_i$  ed esplicitando rispetto ad *o*: *o* = [(*Ti-2* - *Ti-3*) + (*Ti-1* - *Ti* )]/2 + *(t'* - *t*)/2 ponendo *oi* = [(*Ti-2* - *Ti-3*) + (*Ti-1* - *Ti* )]/2 si ha  $o = o_i + (t' - t)/2$
- Poiché *t*, *t'* > 0 si dimostra che  $o_i d_i/2 \le o \le o_i + d_i/2$
- Quindi: *oi* è la stima dell'offset e *di*  /2 l'accuratezza di questa stima

Valeria Cardellini

/aleria Cardellini - SDCC 2023/24

SDCC 2023/24

- I server NTP applicano un algoritmo di filtraggio statistico sulle 8 coppie <*oi* , *di* > più recenti, scegliendo come stima di *o* il valore di *oj* corrispondente al minimo *dj*
- Applicano poi un algoritmo di selezione dei peer per modificare eventualmente il peer da usare per sincronizzarsi www.eecis.udel.edu/~mills/ntp/html/warp.html
- Accuratezza di NTP:
	- 10 ms su Internet
	- 1 ms su LAN

#### Perfect synchronization over networks is actually impossible

Valeria Cardellini - SDCC 2023/24 28

# Google's TrueTime (TT)

- Distributed synchronized clock with bounded non-zero error
	- Designed by Google for Spanner, a global-scale, multiversion, distributed NewSQL database
	- Relies on a well-engineered tight clock synchronization available on all Google servers thanks to GPS and atomic clocks
	- Enables applications to generate monotonically increasing timestamps
	- *Cons*: TT requires special hardware and custombuild tight clock synchronization protocol, which is infeasible for many systems
		- Google also relies on its very high throughput, global fiber optic network linking its data centers
- Gli algoritmi per la sincronizzazione dei clock fisici si basano sulla stima dei tempi di trasmissione
	- Possiamo determinare l'accuratezza conoscendo upper e lower bound del tempo di trasmissione
- Ma in un SD asincrono, no vincoli sui tempi di trasmissione  $\rightarrow$  non possiamo ordinare gli eventi che accadono in nodi diversi usando il tempo fisico
- Tuttavia, di solito ci interessa soltanto che i processi concordino sull'ordine in cui si verificano gli eventi, piuttosto che sul tempo in cui sono avvenuti

– Il tempo fisico non è più importante, usiamo il tempo logico

Valeria Cardellini - SDCC 2023/24 30

Tempo logico

- Idea: ordinare gli eventi in base a 2 osservazioni intuitive:
	- 1. Due eventi occorsi sullo stesso processo *pi* si sono verificati esattamente nell'ordine in cui *pi* li ha osservati
	- 2. Quando un messaggio viene inviato da *pi* a *pj* , l'evento di *send* precede l'evento di *receive*
- Lamport (1978) introduce il concetto di relazione di *happened-before* (anche detta relazione di *precedenza* o *ordinamento causale*)

 $\rightarrow$ <sub>*i*</sub> : relazione di ordinamento tra due eventi occorsi su  $p_i$ 

 $\rightarrow$ : relazione di happened-before tra due eventi qualsiasi

L. Lamport, Time, Clocks and the Ordering of Events in Distributed Systems, Comm. ACM, 1978

- Due eventi *e* ed *e'* sono in relazione di happenedbefore (indicata con *e → e'*) se è vero uno dei seguenti casi:
	- 1.  $\exists p_i | e \rightarrow_i e'$
	- 2.  $e = \text{send}(m) \land e' = \text{receive}(m)$ *e* è l'evento di invio del messaggio *m*, *e'* è il corrispondente evento di ricezione
	- 3.  $\exists e, e', e'' \mid (e \rightarrow e'') \land (e'' \rightarrow e')$ Ovvero la relazione happened-before è transitiva
- Applicando i tre casi è possibile costruire una sequenza di eventi  $e_1, e_2, ..., e_n$  causalmente ordinati
- *Osservazioni*
	- La relazione happened-before rappresenta un ordinamento parziale (proprietà: *non riflessivo*, *antisimmetrico*, *transitivo*)
	- $-$  Non è detto che la sequenza  $e_1, e_2, ..., e_n$  sia unica
	- Data una coppia di eventi, questa non è sempre legata da una relazione happened-before; in questo caso si dice che gli eventi sono *concorrenti* (indicato da *||*)

### Relazione happened-before: esempio

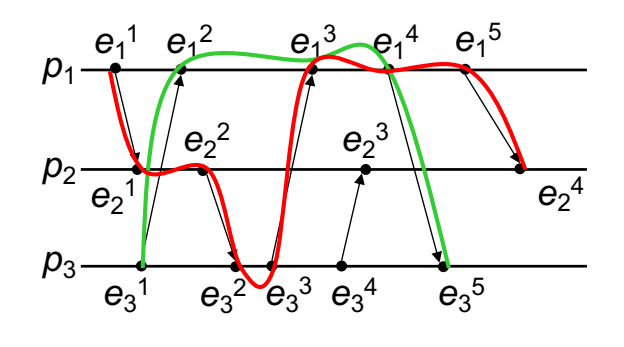

- Sequenza  $s_1 = e_1^1$ ,  $e_2^1$ ,  $e_2^2$ ,  $e_3^2$ ,  $e_3^3$ ,  $e_1^3$ ,  $e_1^4$ ,  $e_1^5$ ,  $e_2^4$
- Sequenza  $s_2 = e_3^1$ ,  $e_1^2$ ,  $e_1^3$ ,  $e_1^4$ ,  $e_3^5$
- $\cdot$  Gli eventi  $e_3{}^1$  ed  $e_2{}^1$  sono concorrenti  $e_3^1 \rightarrow e_2^1$  ed  $e_2^1 \rightarrow e_3^1$
- Il clock logico è un contatore software *monotonicamente crescente,* il cui valore non ha alcuna relazione con il clock fisico
- Ogni processo *pi* ha il proprio clock logico *Li e* lo usa per applicare i *timestamp* agli eventi
- Denotiamo con *Li* (*e*) il timestamp, basato sul clock logico, applicato dal processo *pi* all'evento *e*
- Proprietà: se  $e \rightarrow e'$  allora  $L(e) < L(e')$
- *Osservazione*:
	- $-$  Se  $L(e) < L(e')$  non è detto che  $e \rightarrow e'$ ; tuttavia,  $L(e) \leq L(e')$ implica che  $e \not\rightarrow e'$
	- Happened-before introduce un ordinamento parziale degli eventi: nel caso di eventi concorrenti non è possibile stabilire quale evento avviene effettivamente prima

Valeria Cardellini - SDCC 2023/24

34

# Clock logico scalare: implementazione

- Algoritmo di Lamport
- Ogni processo *pi* inizializza il proprio clock logico *Li* a 0 ( $\forall$  *i* = 1, ..., *N*)
- Prima di eseguire un evento interno, *pi* incrementa *Li*  di 1: *Li* = *Li* + 1
- Quando *pi* invia il messaggio *m* a *pj*
	- Incrementa il valore di *Li* : *Li* = *Li* + 1
	- Allega al messaggio *m* il timestamp *t* = *Li*
	- Esegue l'evento *send*(*m*)
- Quando *pj* riceve il messaggio *m* con timestamp *t*
	- Aggiorna il proprio clock logico *Lj* = *max*(*t*, *Lj* )
	- Incrementa il valore di *Lj* : *Lj* = *Lj* + 1
	- Esegue l'evento *receive*(*m*)

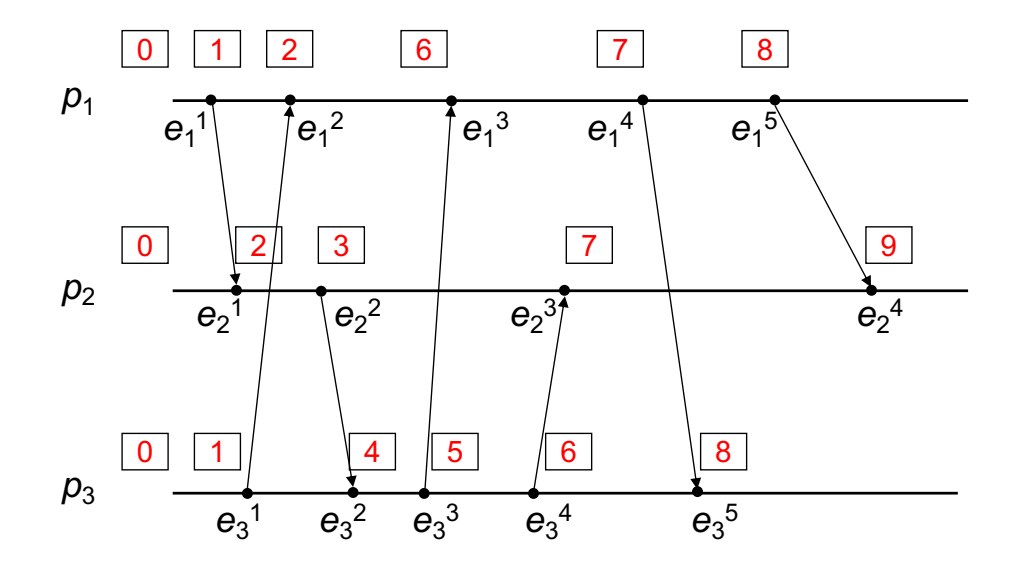

Valeria Cardellini - SDCC 2023/24

Clock logico scalare: esempio

$$
L_1=0
$$
\n
$$
L_1=1
$$
\n
$$
L_1=2
$$
\n
$$
L_1=6
$$
\n
$$
L_1=7
$$
\n
$$
L_1=8
$$
\n
$$
P_1 = \begin{pmatrix} e_1^3 & e_1^4 & e_1^5 \\ e_1^2 & e_2^3 & e_1^4 \\ e_2^5 & e_2^4 & e_2^5 \end{pmatrix}
$$
\n
$$
L_2=0
$$
\n
$$
L_2=0
$$
\n
$$
L_3=0
$$
\n
$$
L_3=1
$$
\n
$$
L_3=1
$$
\n
$$
L_3=1
$$
\n
$$
L_3=1
$$
\n
$$
L_3=1
$$
\n
$$
L_3=2
$$
\n
$$
R_3=3
$$
\n
$$
R_3=3
$$
\n
$$
R_3=3
$$
\n
$$
R_3=3
$$
\n
$$
R_3=3
$$
\n
$$
R_3=3
$$
\n
$$
R_3=3
$$
\n
$$
R_3=3
$$
\n
$$
R_3=3
$$
\n
$$
R_3=3
$$
\n
$$
R_3=3
$$
\n
$$
R_3=3
$$
\n
$$
R_3=3
$$
\n
$$
R_3=3
$$
\n
$$
R_3=3
$$
\n
$$
R_3=3
$$
\n
$$
R_3=3
$$
\n
$$
R_3=3
$$
\n
$$
R_3=3
$$
\n
$$
R_3=3
$$
\n
$$
R_3=3
$$
\n
$$
R_3=3
$$
\n
$$
R_3=3
$$
\n
$$
R_3=3
$$
\n
$$
R_3=3
$$
\n
$$
R_3=3
$$
\n
$$
R_3=3
$$
\n
$$
R_3=3
$$
\n
$$
R_3=3
$$
\n
$$
R_3=3
$$
\n
$$
R_3=3
$$

• Osservazioni

- e<sub>1</sub>1 → e<sub>2</sub>1 ed i relativi timestamp riflettono questa proprietà  $(L_1=1 \text{ e } L_2=2)$ ; infatti *if*  $e_1^1 \rightarrow e_2^1$  *then*  $L(e_1^1) < L(e_2^1)$
- $e_1$ <sup>1</sup> ||  $e_3$ <sup>1</sup> ed i relativi timestamp sono uguali (L<sub>1</sub>=1 e L<sub>3</sub>=1); infatti *if*  $\mathsf{L}(e_1^1) \ge \mathsf{L}(e_3^1)$  then  $e_1^1 \not\rightarrow e_3^1$
- e<sub>2</sub><sup>1</sup> || e<sub>3</sub><sup>1</sup> ed i relativi timestamp sono diversi (*L*<sub>2</sub>=2 e *L*<sub>3</sub>=1); infatti *if*  $\mathsf{L}(e_2^{-1}) \geq \mathsf{L}(e_3^{-1})$  then  $e_2^{-1} \not\rightarrow e_3^{-1}$

### Ordinamento totale

- Usando il clock logico scalare, due o più eventi possono avere stesso timestamp: come realizzare un ordinamento totale tra eventi, evitando così che due eventi accadano nello *stesso tempo logico*?
- Soluzione: oltre al clock logico, usiamo il numero del processo su cui è avvenuto l'evento
	- Si stabilisce un ordinamento totale (≺) tra i processi
- Relazione di ordine totale tra eventi (indicata con *e*   $\Rightarrow$  e'): se *e* è un evento di  $p_i$  ed *e'* è un evento di  $p_i$ allora  $e \Rightarrow e'$  se e solo:

*1.Li* (*e*) < *Lj* (*e'*) or

2.  $L_i(e) = L_j(e)$  and  $p_i < p_j$ 

• Relazione applicata in alcuni algoritmi di mutua esclusione distribuita

Valeria Cardellini - SDCC 2023/24 38

#### Relazione di ordine totale: esempio

$$
L_1=0
$$
\n
$$
L_1=1
$$
\n
$$
L_1=2
$$
\n
$$
L_1=6
$$
\n
$$
L_1=7
$$
\n
$$
L_1=8
$$
\n
$$
P_1 = \frac{P_1}{P_2}
$$
\n
$$
P_2 = \frac{P_2}{P_2}
$$
\n
$$
P_2 = \frac{P_2}{P_2}
$$
\n
$$
P_3 = \frac{P_3}{P_3}
$$
\n
$$
P_4 = \frac{P_4}{P_2}
$$
\n
$$
P_5 = \frac{P_3}{P_3}
$$
\n
$$
P_6 = \frac{P_3}{P_3}
$$
\n
$$
P_7 = \frac{P_4}{P_5}
$$
\n
$$
P_8 = \frac{P_3}{P_5}
$$
\n
$$
P_9 = \frac{P_3}{P_5}
$$
\n
$$
P_9 = \frac{P_3}{P_5}
$$
\n
$$
P_9 = \frac{P_3}{P_5}
$$
\n
$$
P_9 = \frac{P_3}{P_5}
$$
\n
$$
P_9 = \frac{P_3}{P_5}
$$
\n
$$
P_9 = \frac{P_3}{P_5}
$$

- *e*<sup>1</sup> <sup>3</sup> e *e*<sup>3</sup> <sup>4</sup> hanno lo stesso valore di clock logico: come ordinarli?
- ∙  $e_1^3$ ⇒  $e_3^4$  poiché  $L_1(e_1^3)$  =  $L_3(e_3^4)$  e  $p_1$  <  $p_3$

# Clock logico scalare: limitazione

- Il clock logico scalare ha la seguente proprietà  $-$  Se  $e \rightarrow e'$  allora  $L(e) < L(e')$
- Ma non è possibile assicurare che
	- $-$  Se  $L(e) < L(e')$  allora  $e \rightarrow e'$ Esempio slide 36:  $L(e_3^1) < L(e_2^1)$  ma  $e_3^1 || e_2^1$
- Conseguenza: non è possibile stabilire, solo guardando i clock logici scalari, se due eventi sono concorrenti o meno
- Come superare questa limitazione?
- Introducendo i clock logici vettoriali: ad opera di Mattern (1989) e Fidge (1991)

Valeria Cardellini - SDCC 2023/24

Clock logico vettoriale

- Il clock logico vettoriale per un sistema con *N* processi è un vettore di *N* interi
- Ciascun processo *pi* mantiene il proprio clock vettoriale *Vi*
- Per il processo  $p_i V_i[i]$  è il clock logico locale
- Ciascun processo usa il suo clock vettoriale per assegnare il timestamp agli eventi
- Analogamente al clock scalare di Lamport, il clock vettoriale viene allegato al messaggio *m* ed il timestamp diviene vettoriale
- Con il clock vettoriale si catturano completamente le caratteristiche della relazione happened-before

 $e \rightarrow e'$  se e solo se  $V(e) < V(e')$ 

40

# Clock logico vettoriale: significato e confronto

- Dato il clock vettoriale *Vi*
	- *Vi* [ *i* ] è il numero di eventi generati da *pi*
	- *Vi* [ *j* ] con *i* ≠ *j* è il numero di eventi occorsi a *pj* di cui *pi* ha conoscenza
- Confronto di clock vettoriali
	- $-V = V'$  se e solo se  $\forall j: V[j] = V'[j]$
	- $-V$  ≤ *V*'se e solo se  $\forall$  *j*: *V* [*j* ] ≤ *V*'[*j* ]
	- *V* < *V*<sup>&#</sup>x27; (e quindi l'evento associato a *V* precede quello associato a *V'*) se e solo se
		- $\forall i \in [1,...,N]:$   $V[i] ≤ V'[i]$ and
		- $\exists j \in \text{in } [1,...,N]$ :  $V[j] < V'[j]$
	- *V* || *V*<sup>&#</sup>x27; (e quindi l'evento associato a *V* è concorrente a quello associato a *V'*) se e solo se
		- not( $V < V'$ ) and not( $V' < V$ )

Valeria Cardellini - SDCC 2023/24

### Clock logico vettoriale: implementazione

- Ogni processo *pi* inizializza il proprio clock vettoriale *Vi*  $V_i[k]=0 \ \ \forall \ k=1, 2, ..., N$
- Prima di eseguire un evento interno, *pi* incrementa di 1 la sua componente *Vi* [*i*]

 $V_i[i] = V_i[i] + 1$ 

- Quando *pi* invia il messaggio *m* a *pj*
	- Incrementa di 1 la sua componente *Vi* [*i*]: *Vi* [*i*] = *Vi* [*i*] + 1
	- Allega al messaggio *m* il timestamp vettoriale *t* = *Vi*
	- Esegue l'evento *send*(*m*)
- Quando *pj* riceve il messaggio *m* con timestamp *t*
	- $-$  Aggiorna il proprio clock logico  $V_i[k] = max(t[k], V_i[k]) \forall k = 1$ , 2, …, *N*
	- Incrementa di 1 la sua componente *Vj* [*j*]: *Vj* [*j*] = *Vj* [*j*] + 1
	- Esegue l'evento *receive*(*m*)

### Clock logico vettoriale: esempio

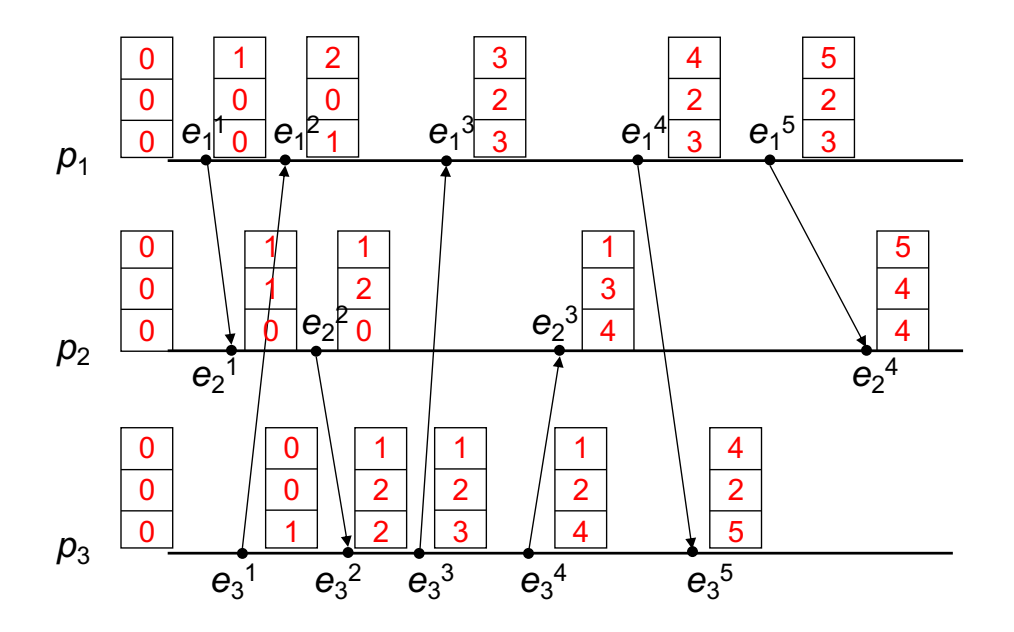

Valeria Cardellini - SDCC 2023/24

Confronto di clock vettoriali

• Confrontando i timestamp basati su clock vettoriale si può capire se gli eventi sono concorrenti o in relazione happened-before

V(e) < V'(e) e quindi e ® e' V(e) ¹ V'(e) e quindi e || e' V V' V V'

# Esempi di applicazione del clock logico

- Esaminiamo due applicazioni del clock logico scalare e vettoriale
- 1. Clock logico scalare per multicasting totalmente ordinato
- 2. Clock logico vettoriale per multicasting causalmente ordinato

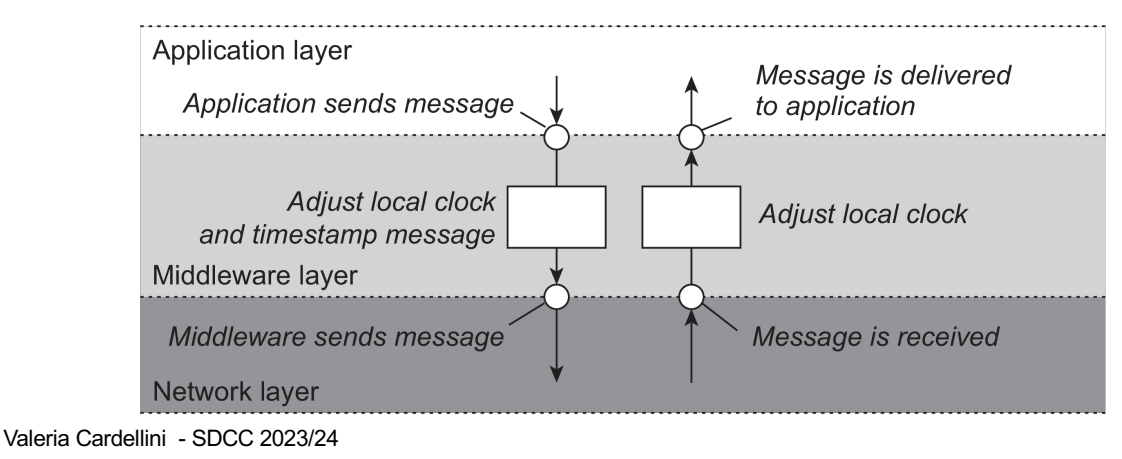

# Multicasting totalmente ordinato: problema

- Come garantire che aggiornamenti concorrenti su un database replicato siano visti nello stesso ordine da ogni replica?
	- *p*1: aggiungi \$100 ad un conto (valore iniziale: \$1000)
	- $p_2$ : incrementa il conto dell'1%
	- Ci sono due repliche
	- In assenza di sincronizzazione può accadere che i due aggiornamenti non vengano eseguiti nello stesso ordine
		- Replica #1  $\leftarrow$  1111 (prima  $p_1$  e poi  $p_2$ )
		- Replica #2  $\leftarrow$  1110 (prima  $p_2$  e poi  $p_1$ )

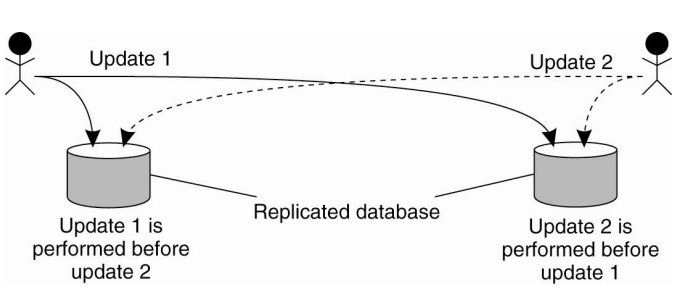

46

#### Multicasting totalmente ordinato

- **Multicasting totalmente ordinato**: operazione di multicast con cui tutti i messaggi sono consegnati *nello stesso ordine* ad ogni destinatario
- Assunzioni: comunicazione *affidabile* e *FIFO ordered*
	- Comunicazione affidabile: no perdita di messaggi
	- Comunicazione FIFO ordered: messaggi inviati da *pi* a *pj* sono ricevuti da *pj* nello stesso ordine in cui *pi* li ha inviati
- Esaminiamo due soluzioni
	- Centralizzata
	- Distribuita, usando il clock logico scalare

Valeria Cardellini - SDCC 2023/24

48

# Multicasting totalmente ordinato

- Soluzione centralizzata: coordinatore centralizzato (*sequencer*)
	- Ogni processo invia il proprio messaggio di update al sequencer
	- Il sequencer assegna ad ogni messaggio di update un numero di sequenza univoco e poi invia in multicast il messaggio a tutti i processi, che eseguono gli aggiornamenti in ordine in base al numero di sequenza
	- ✗ Problemi di scalabilità e single point of failure

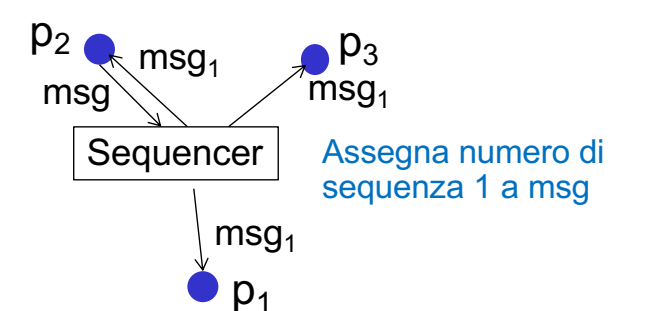

### Multicasting totalmente ordinato

- Algoritmo distribuito: usiamo il clock logico scalare
	- Ogni messaggio è etichettato con il clock logico scalare del processo mittente
	- *pi* invia in multicast agli altri processi (incluso se stesso) il *messaggio di update msgi*
	- Ogni processo ricevente *pj* mette *msgi* in una coda locale *queuej* , ordinata in base al valore del timestamp
	- *pj* invia in multicast altri altri processi un *messaggio di ack* della ricezione di *msgi*
	- *pj* consegna *msgi* all'applicazione se:
		- *1. msgi* è in testa a *queuej* (e tutti gli ack relativi a *msgi* sono stati ricevuti da *pj* )
		- 2. per ogni processo  $p_k$  c'è un messaggio  $msg_k$  in queue<sub>j</sub> con timestamp maggiore di quello di *msgi*

Ovvero *msgi* viene consegnato solo quando *pj* sa che nessun altro processo può inviare in multicast un messaggio con timestamp minore o uguale a quello di *msgi*

Valeria Cardellini - SDCC 2023/24 50

### Multicasting totalmente ordinato

- Costo di comunicazione:
	- N processi e per ogni messaggio ricevuto viene inviato un ack in multicast  $\rightarrow$  N<sup>2</sup> ack
	- ✗ Scalabilità limitata
- Meccanismo ideato da Lamport per **state-machine replication**

#### State machine replication

• Software replication technique applied to a service that can be implemented as a deterministic state machine

Next state of service = f(current state, command executed)

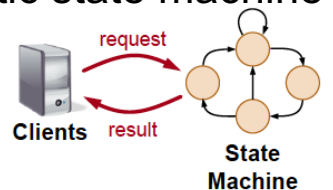

- To achieve fault tolerance, service is replicated on several nodes, all of them running a state machine replication (SMR) middleware
	- Set of replicas behaves as a "centralized" server
- All replicas execute commands in the same order
- If deterministic and by executing commands in the same order, all replicas end up in same state
- Service makes progress as long as any majority of replicas are up

Valeria Cardellini - SDCC 2023/24 52

#### Multicasting causalmente ordinato

- **Multicasting causalmente ordinato**: un messaggio viene consegnato solo se tutti i messaggi che lo precedono *causalmente* (relazione di causa-effetto) sono stati già consegnati
	- Relazione di causa-effetto tra due eventi: il secondo evento è *potenzialmente* influenzato dal primo evento
		- Obiettivo: consegnare prima la causa e poi l'effetto
	- Indebolimento del multicasting totalmente ordinato
	- Esempio:
		- $p_1$  invia i messaggi  $m_A$  ed  $m_B$
		- $p_2$  invia i messaggi  $m_C$  ed  $m_D$
		- $m_A$  causa  $m_C$
		- Alcune sequenze di consegna compatibili con l'ordinamento causale (e FIFO ordered) sono:

 $m_A m_B m_C m_D$   $m_A m_C m_B m_D$   $m_A m_C m_D m_B$  $ma$  NON  $m<sub>C</sub>$   $m<sub>A</sub>$   $m<sub>B</sub>$  $m<sub>D</sub>$ 

### Multicasting causalmente ordinato

- Assunzioni: comunicazione *affidabile* e *FIFO ordered*
- Applichiamo il clock logico vettoriale per risolvere il problema del multicasting causalmente ordinato in modo decentralizzato
	- $-p_i$  invia il messaggio *m* usando come timestamp *ts<sub>m</sub>* il clock logico vettoriale *Vi*
		- *Vj* [*i*] conta il numero di messaggi inviati da *pi* a *pj*
	- *pj* riceve *m* da *pi* e ne ritarda la consegna all'applicazione (ponendo *m* in una coda di attesa) finché non si verificano entrambe le condizioni
		- *1.*  $ts_m[i] = V_j[i] + 1$ *m* è il messaggio successivo che *pj* si aspetta da *pi*
		- *2. ts*<sup>*m*</sup>[*k*] ≤ *V<sub>j</sub>*[*k*] ∀ *k*≠*i per ogni altro processo pk, pj* ha visto almeno gli stessi messaggi visti da *pi*

Valeria Cardellini - SDCC 2023/24 54

### Multicasting causalmente ordinato: esempio

- $p_1$  invia *m* a  $p_2$  e  $p_3$
- $p_2$ , dopo aver ricevuto *m*, invia  $m^*$  a  $p_1$  e  $p_3$ : relazione di causa-effetto
- Supponiamo che *p3* riceva *m*\* prima di *m*: l'algoritmo evita la violazione della causalità tra *m* e *m*\*, facendo sì che  $p_3$  consegni prima *m* e poi *m*<sup>\*</sup> all'applicazione

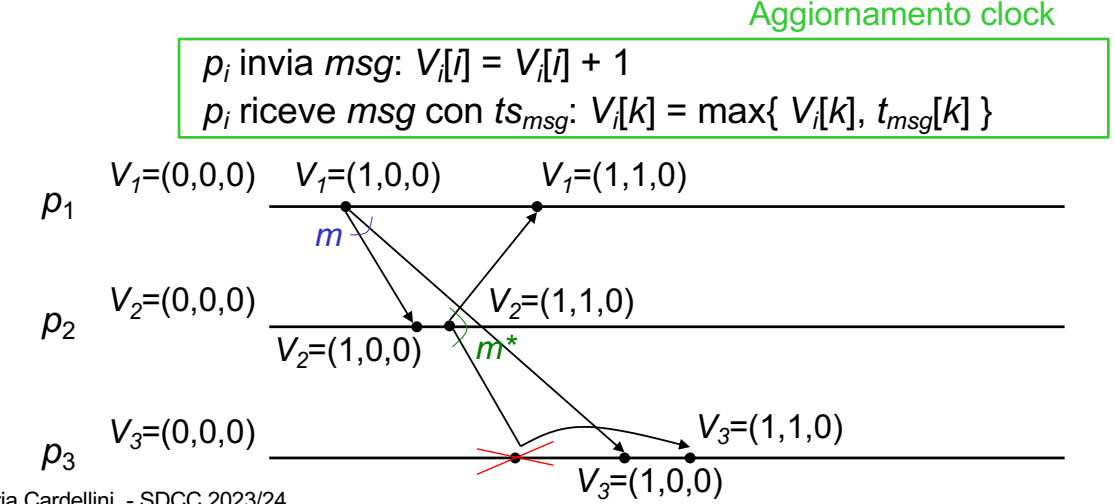

Valeria Cardellini - SDCC 2023/24 55

- Utile confrontare i timestamp di eventi, ad es. per
	- Riconciliare gli aggiornamenti apportati ad un oggetto in un sistema di storage distribuito
	- Ripristinare lo stato di un sistema dopo un crash 1. Effettua checkpoint del sistema; 2. Registra gli eventi (con timestamp); 3. Dopo un crash ripristina il checkpoint e riproduci gli eventi in ordine
- Come confrontare i timestamp tra processi diversi?
	- Timestamp fisico: richiede la sincronizzazione fisica dei clock
		- Es: Spanner di Google usa TrueTime
	- Timestamp logico: non possiamo distinguere completamente tra eventi in relazione causale ed eventi concorrenti
		- Oracle DB usa "system change numbers" basati sul clock logico
	- Timestamp vettoriale: messaggi di dimensioni maggiori
		- DynamoDB di Amazon utilizza clock vettoriali per determinare qual è la versione più recente di un oggetto

Valeria Cardellini - SDCC 2023/24 56

### References

- Sections 5.1 and 5.2 of van Steen & Tanenbaum book
- Sections 14.1 14.4 of Coulouris et al. book
- Lamport, Time, clocks and the ordering of events in a distributed system, Comm. ACM, 1978
- Raynal and Singhal, Logical time: Capturing causality in distributed systems, IEEE Computer, 1996